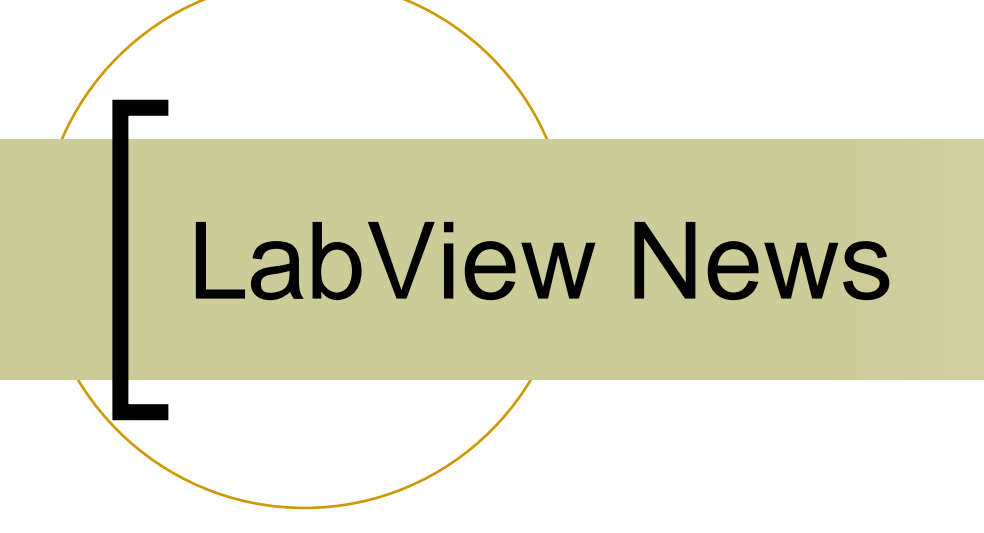

## New LabView 8.5 VIs

- No more references to tinecln32 shim!
- **All buffer pointers guaranteed to have** enough room!
- **Environment variable in start controls** script:
	- ${\color{black} \bigcirc}$ LABVIEW\_VERSION=8.5 (8.0, 7.1)

## Property Synonyms

- Using property "scheduling" could have "unwanted" side effects at the client side.
- F. Current Trend:
	- $\bigcirc$ Offer 2 properties: "ABCD" and "ABCD.SCH"
	- ${\circ}$ Schedule the property decorated with ".SCH"
- **COL**  Could be inefficient to 'push' the same set of data twice (once with scheduling, once without).
	- $\bigcirc$ Scope traces have lots of points!
- Labview only (i.e. buffered server only):
	- $\bigcap$  If "ABCD.SCH" is registered, then automatically a property "ABCD" is also registered AND registered as a 'synonym' to property "ABCD.SCH"
	- $\bigcirc$ Push "ABCD.SCH" with the scheduling flag.
	- $\circ$ Clients to "ABCD.SCH" will get updated following the push
	- ${\circ}$ Clients to "ABCD" will get undated at their requested polling rate.